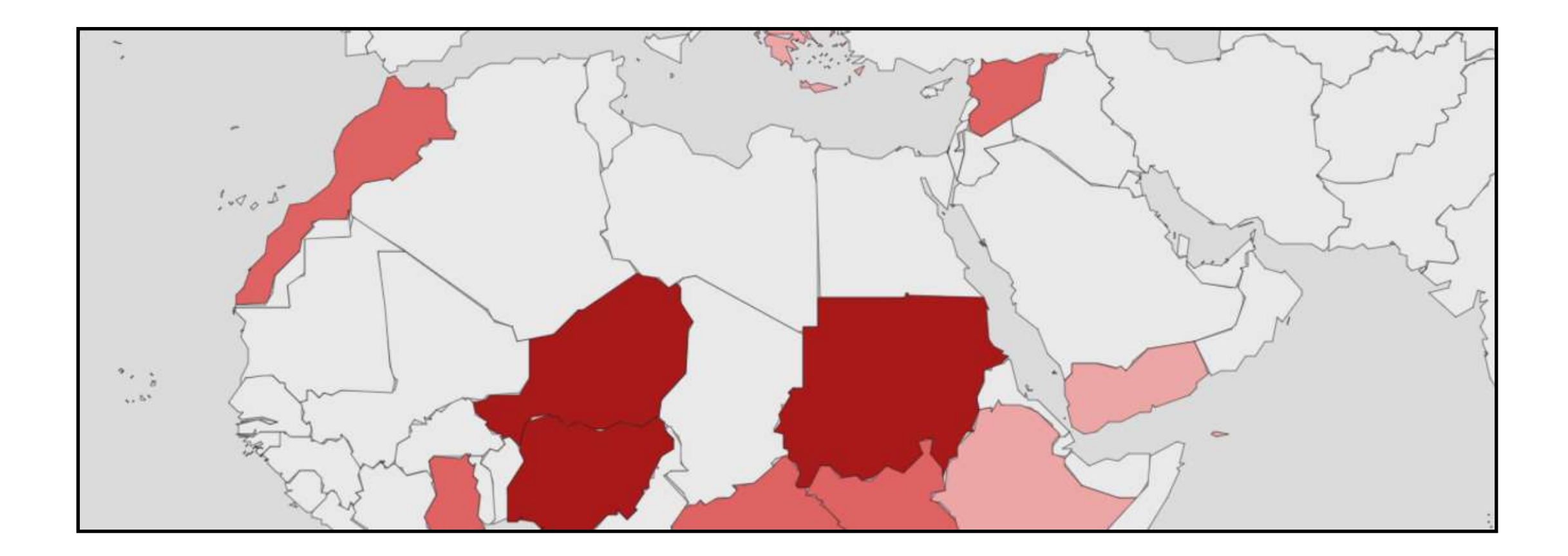

## Diseño de una aplicación web para gestionar y visualizar datos de acciones humanitarias

*Proyecto Final del Máster en Tecnologies de la Informació Geogràfica, 19a edició, 2016-17 Autor: Daniel Rhoads*

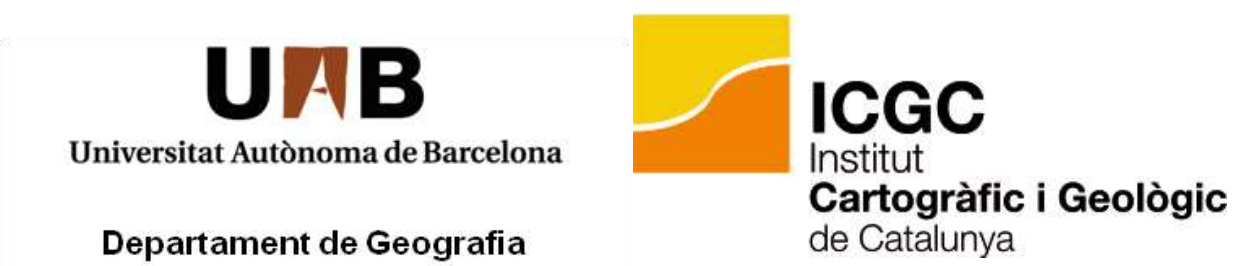

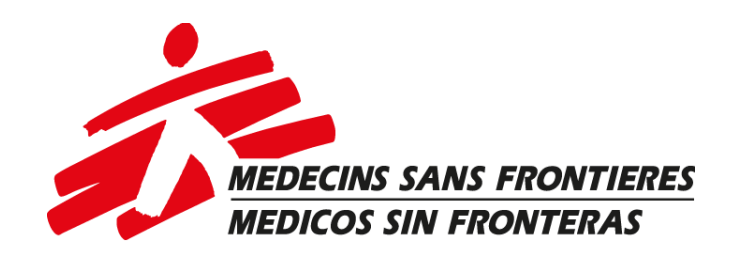

- 1. Introducción
- 2. Metodología
- 3. Resultados
- 4. Conclusiones

# I. Introducción

### Planteamiento del proyecto

- Visor web de mapas
- Datos de acciones humanitarias de MSF-OCBA
- Punto de inicio datos de tipología logística
	- Distribuciones de recursos
	- *Datasets* conjuntos de datos

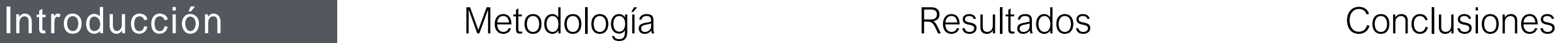

## **Objetivos**

- Crear base de datos adaptable
- Crear visor de mapas
	- Visualizar datos:
		- por año y tema
		- En mapa y numéricamente
- Interfaz "User-friendly"

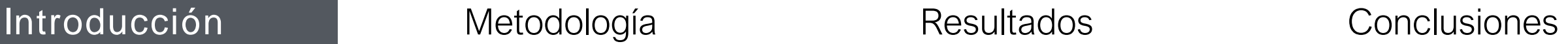

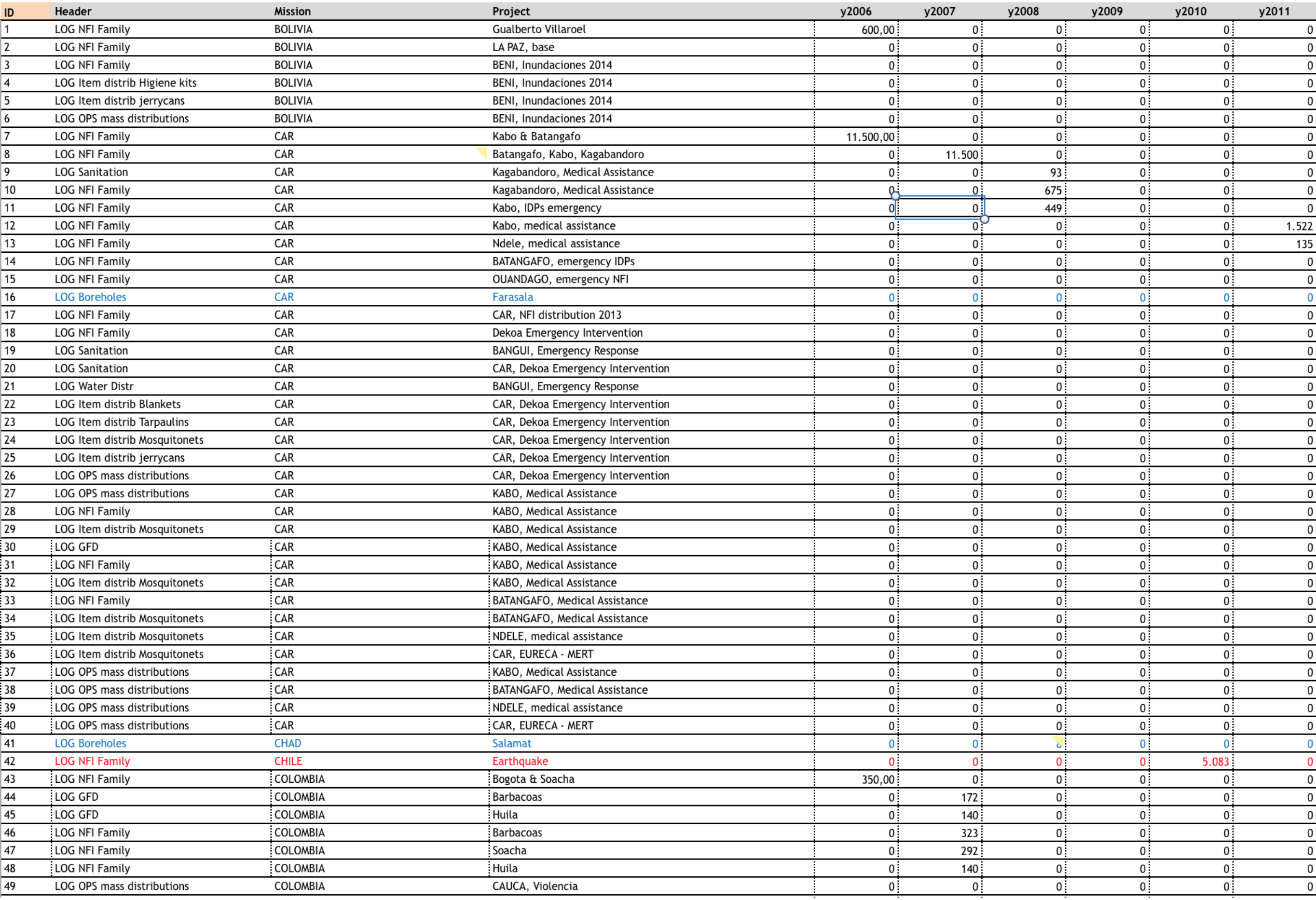

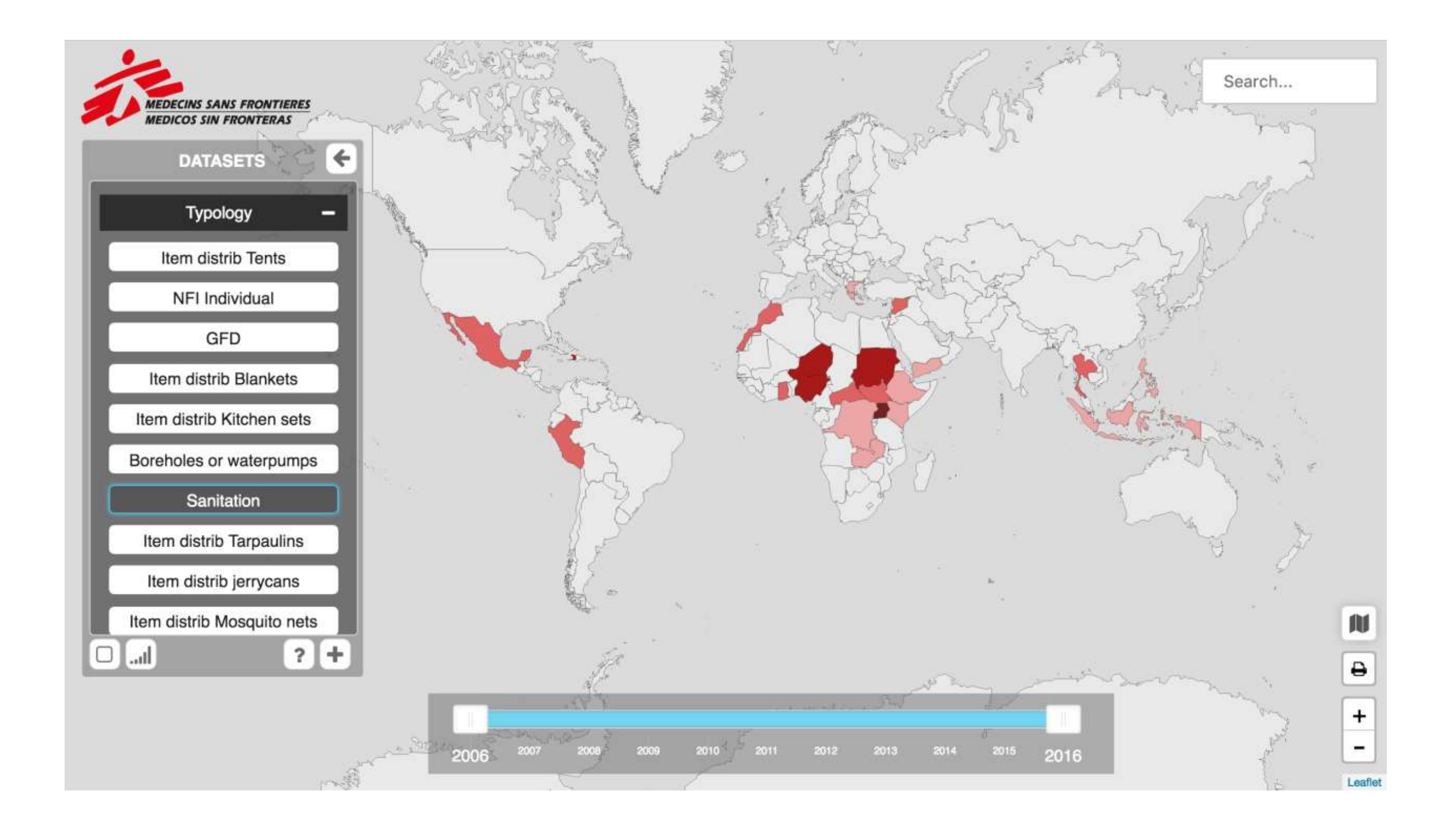

# II. Metodología

### Arquitectura del sistema

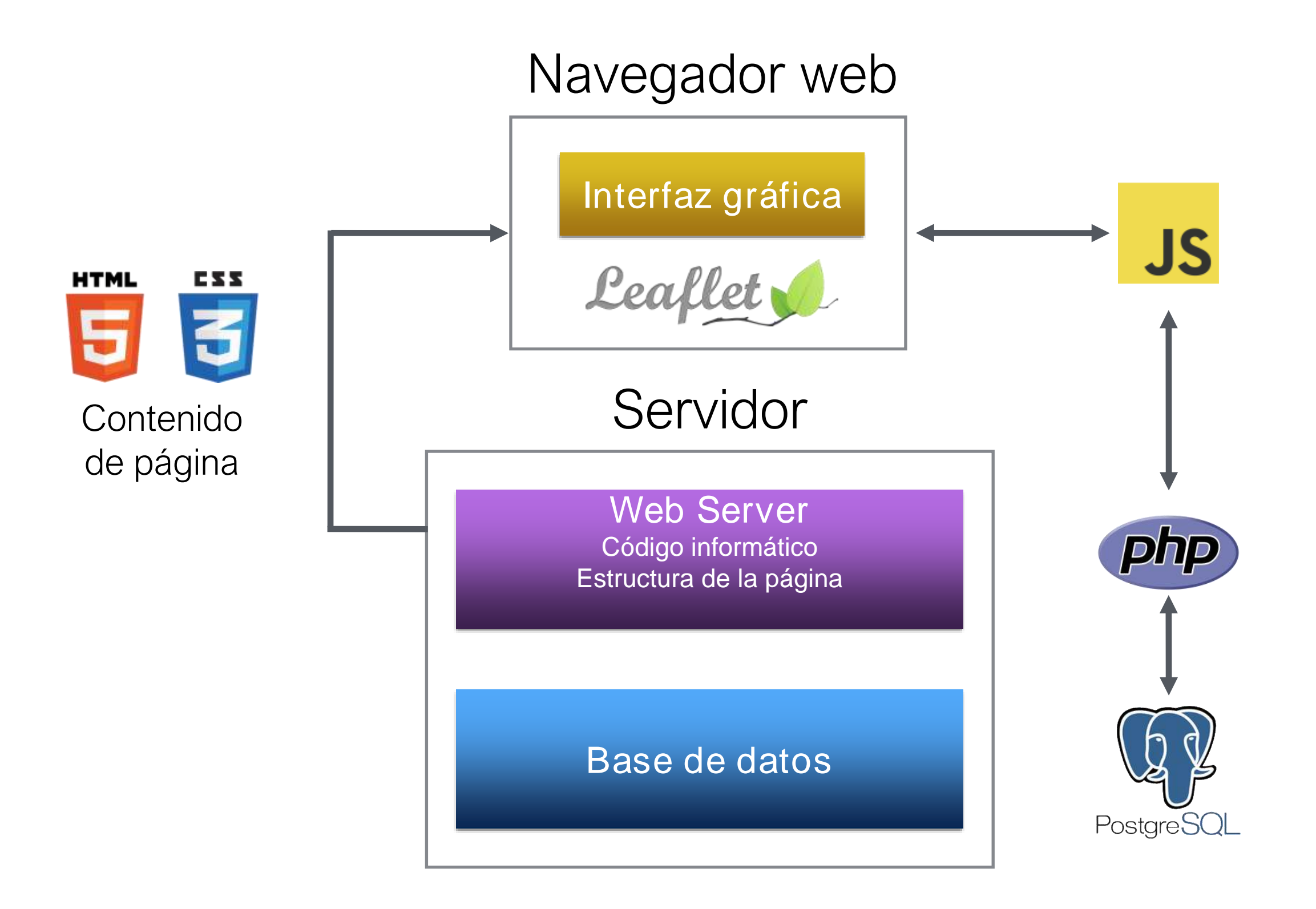

## Los datos

- *Alfanuméricos*
- *Cartográficos*

## Tablas de datos

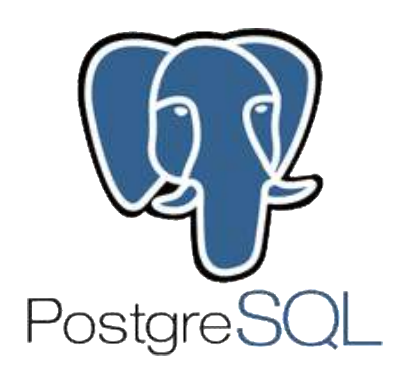

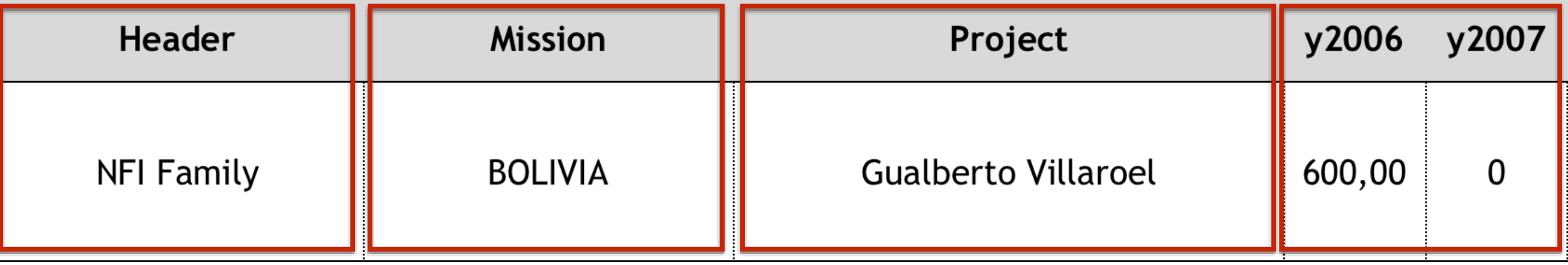

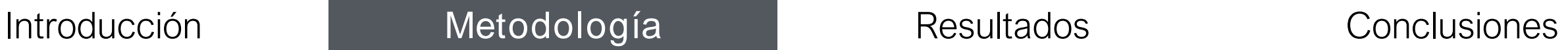

## Cartografía GeoJSON

Leaflet

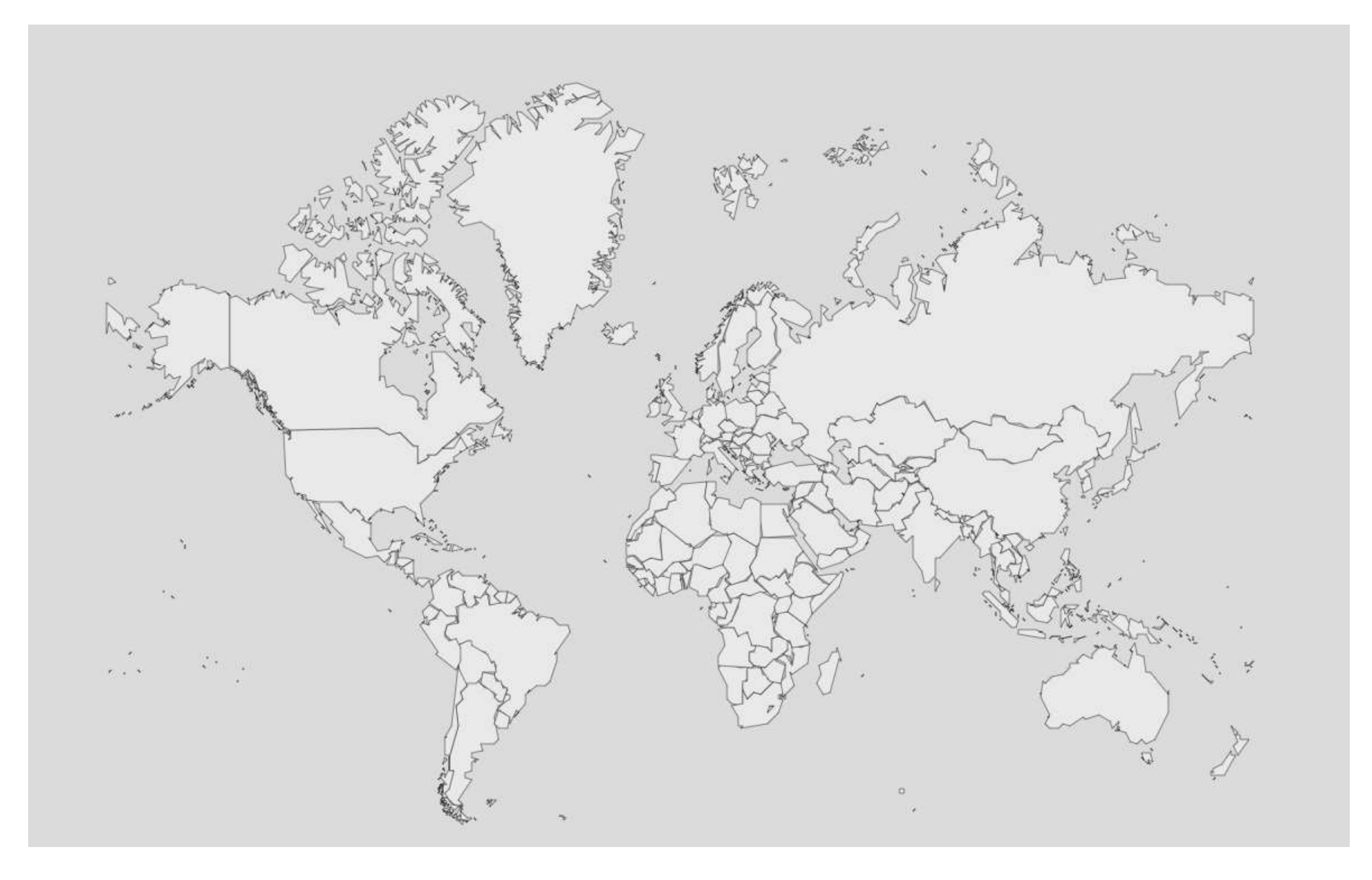

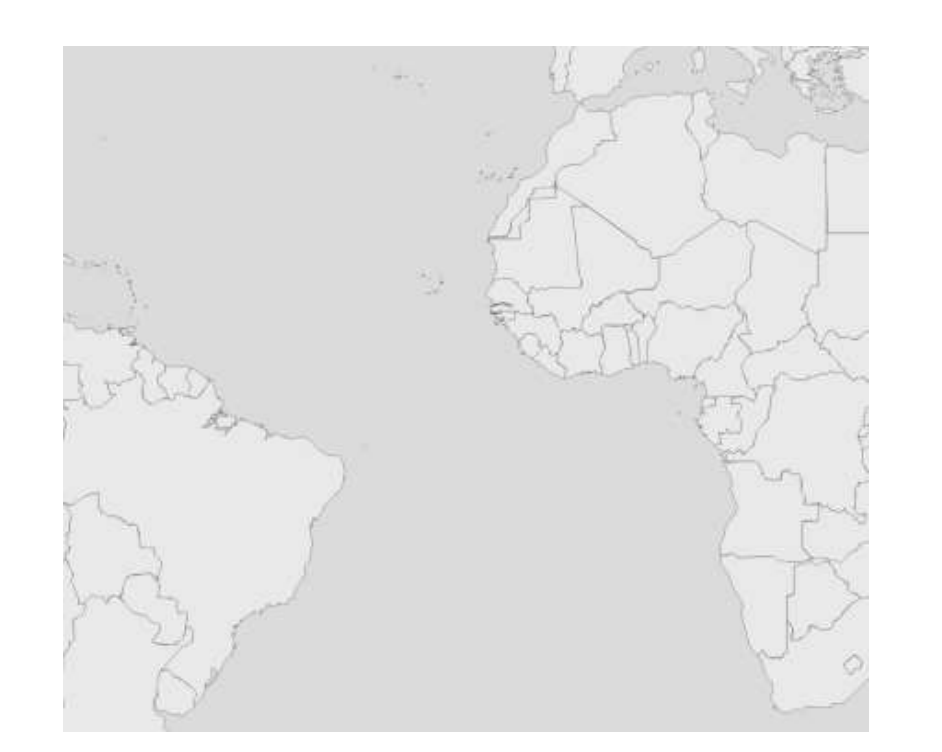

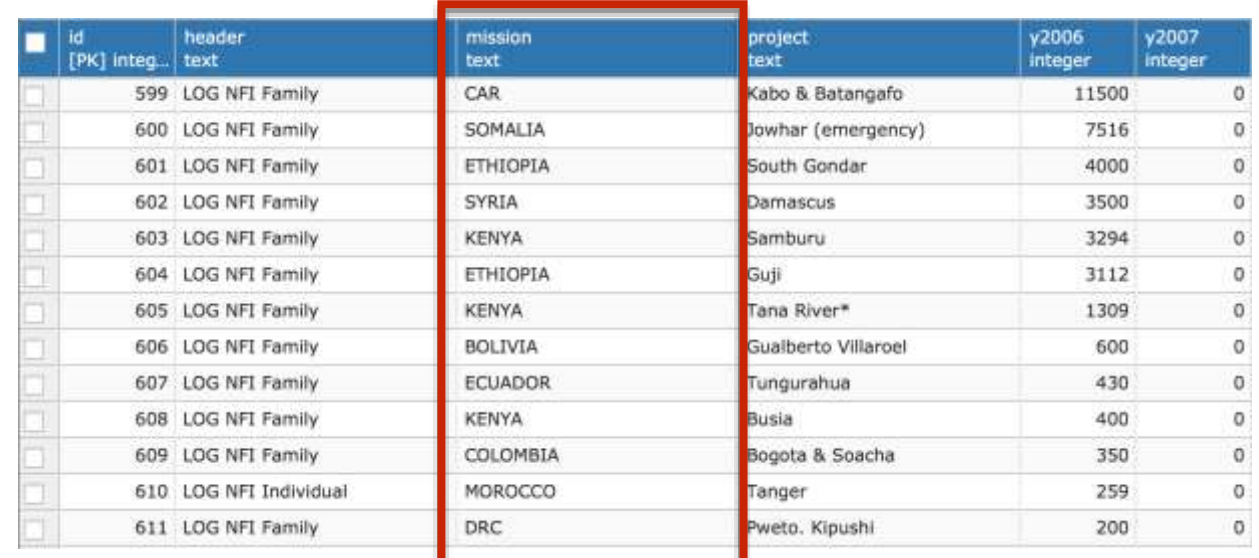

## fichero GeoJSON:

**Coordinadas** 

Nombre de país

### BD Postgres: Datos tipología Nombre de país

### Simbolización

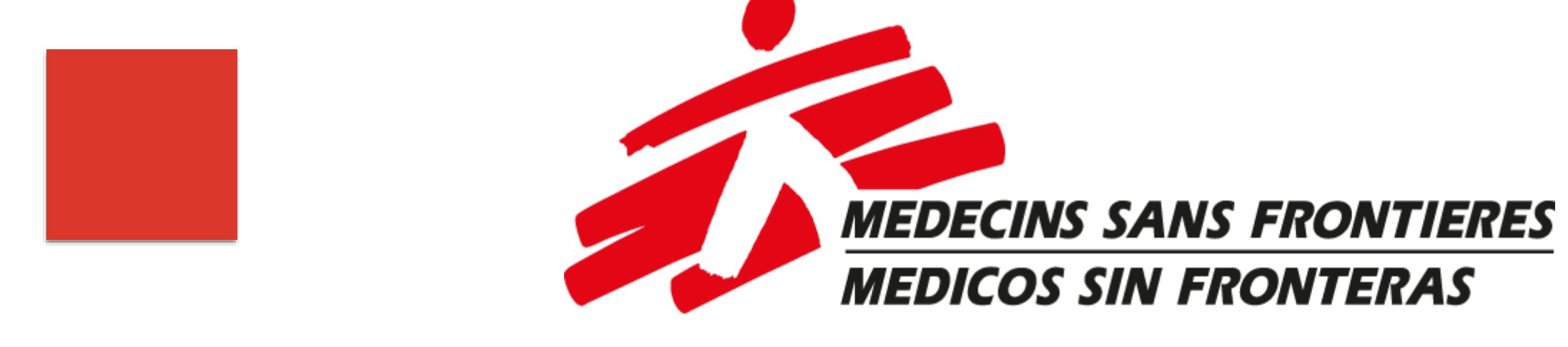

#D12121

## 1 *dataset*

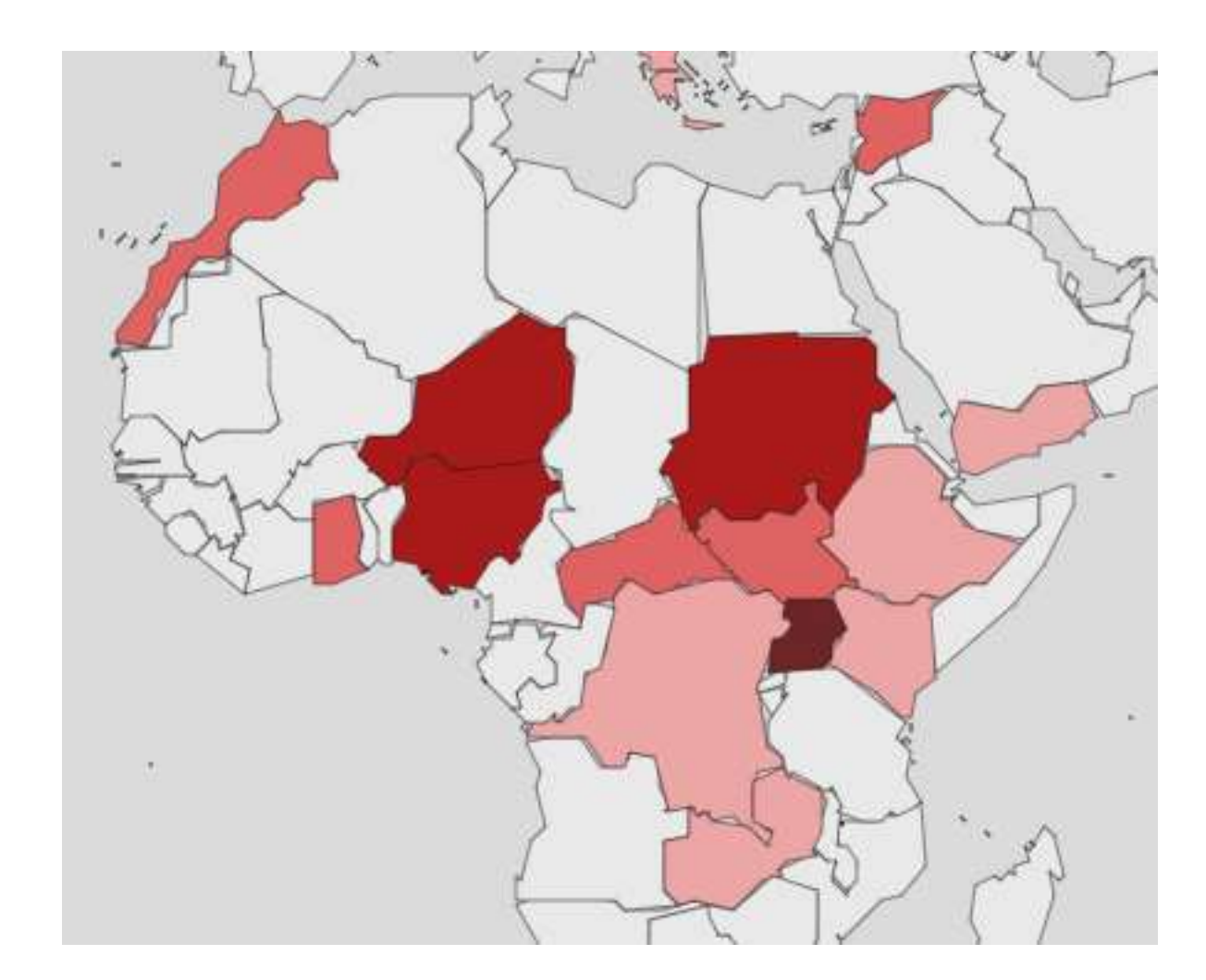

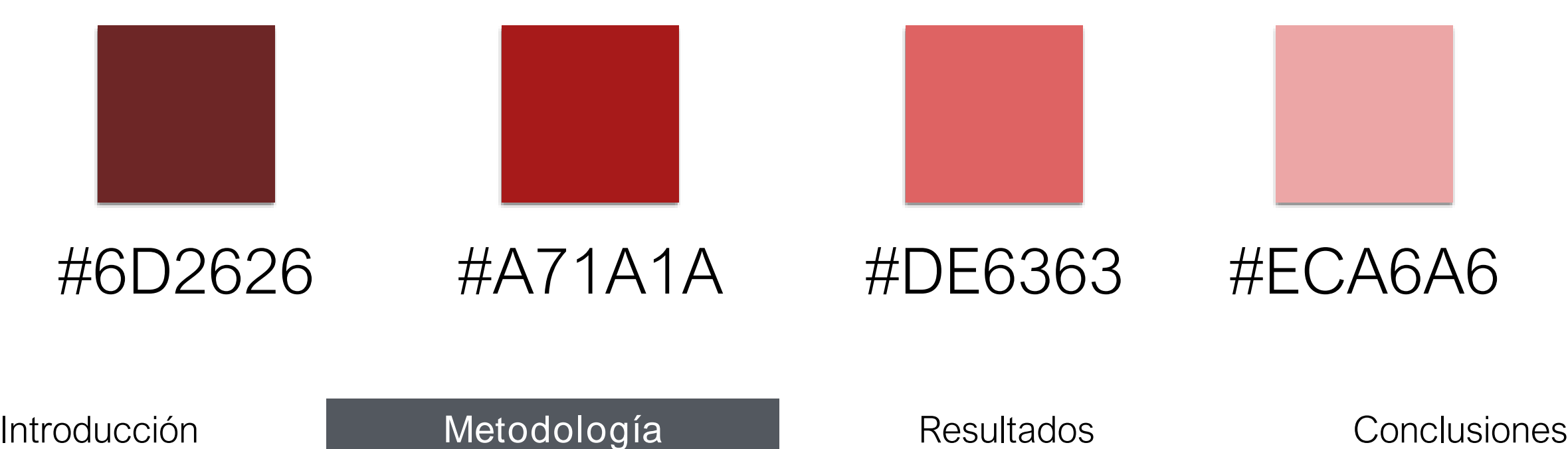

## Más que 1 *dataset*

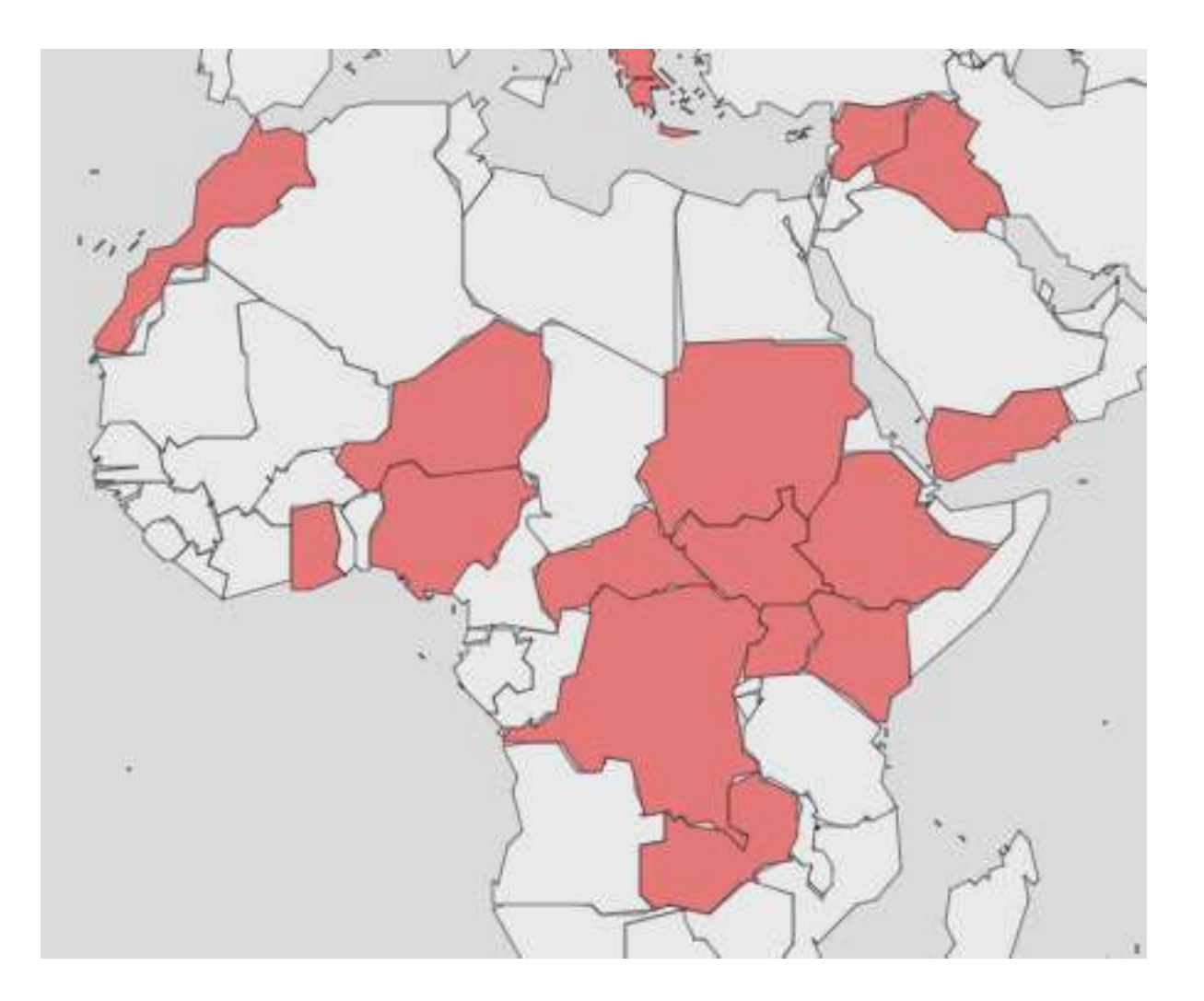

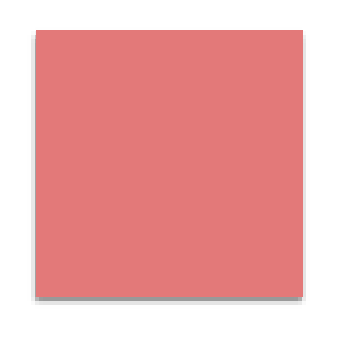

#E37979

Introducción Metodología Resultados Conclusiones Metodología Resultados

### Interacción con la base de datos

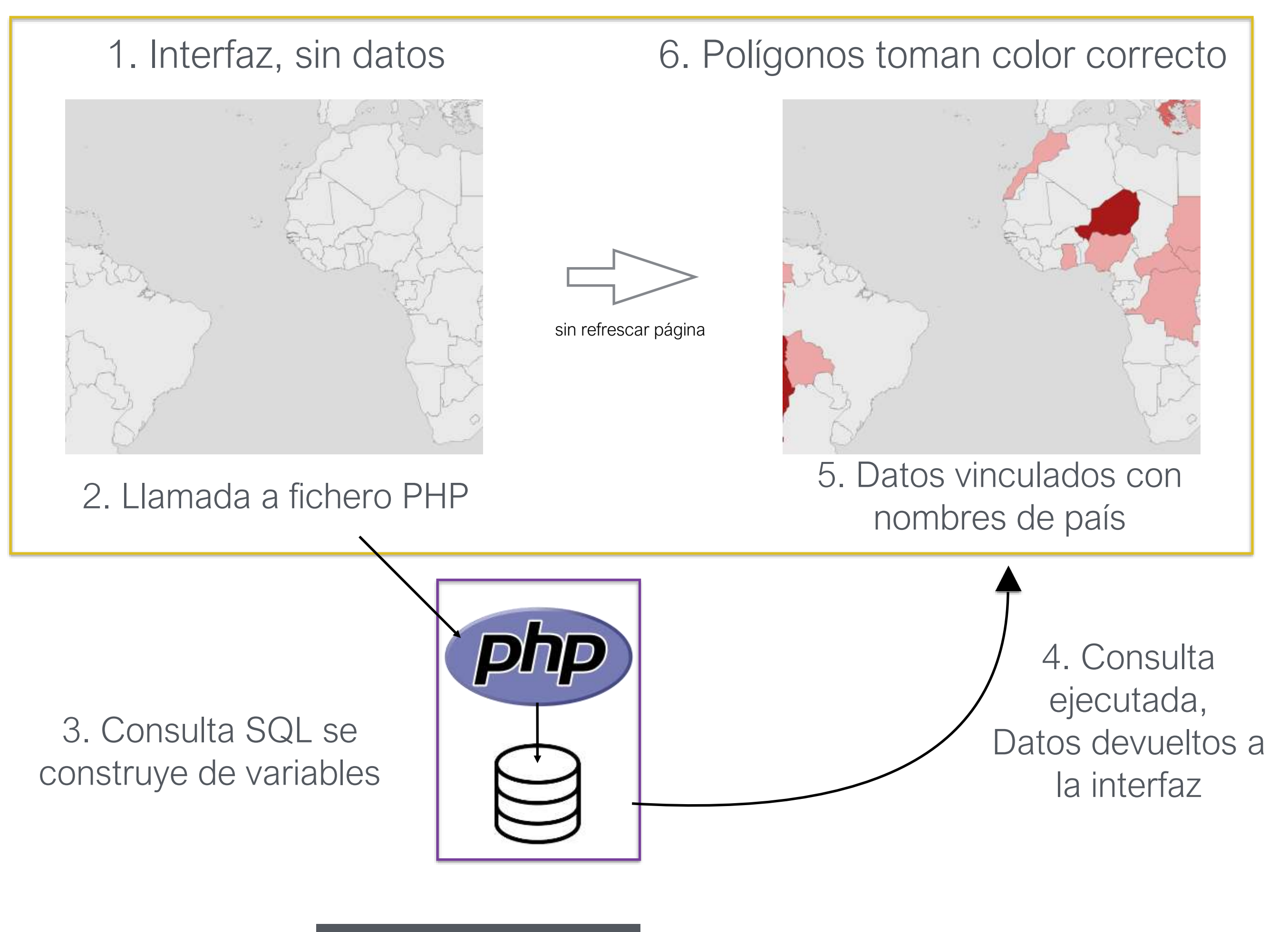

# III. Resultados

## La interfaz gráfica

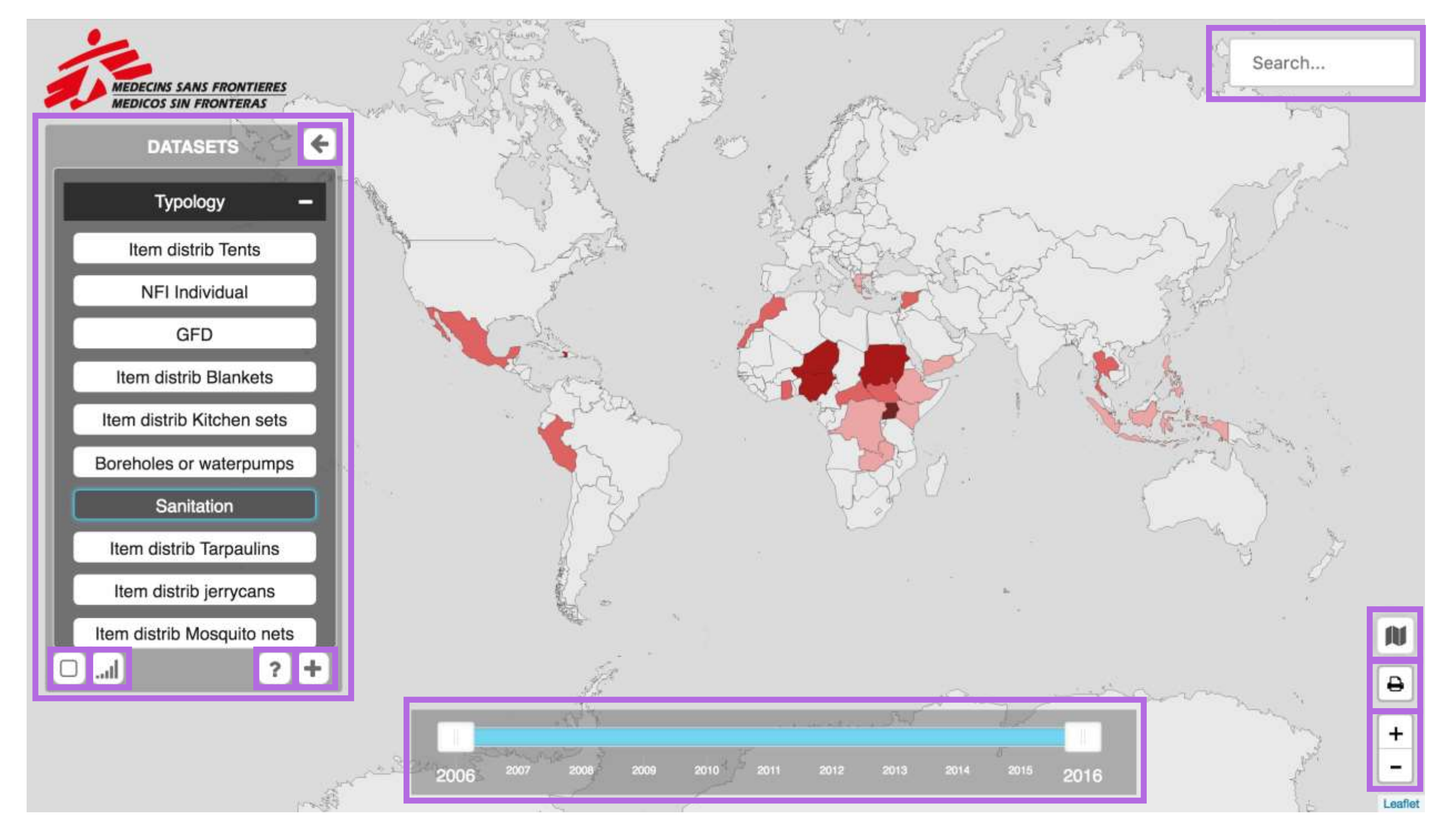

### Filtro de datos

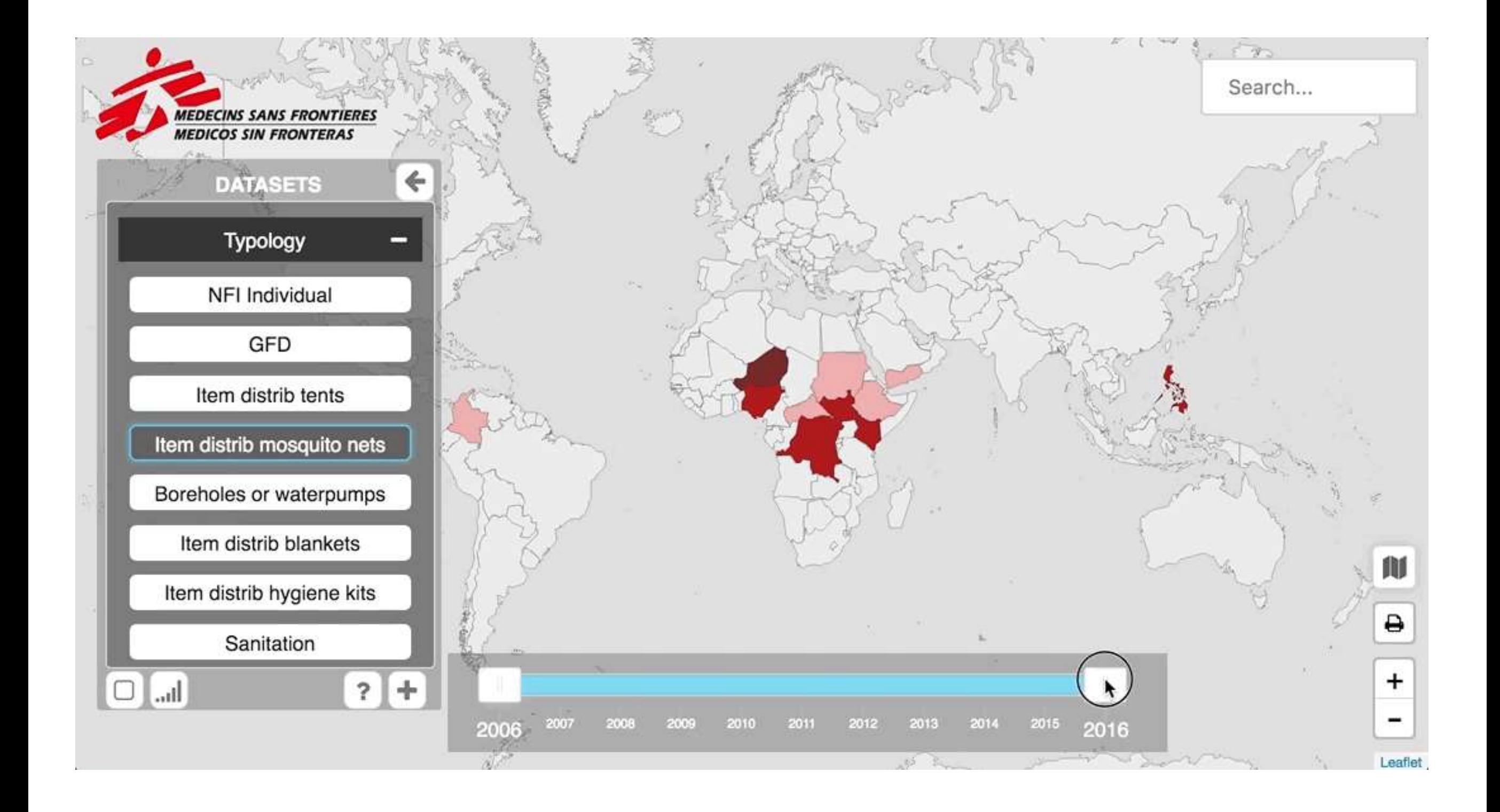

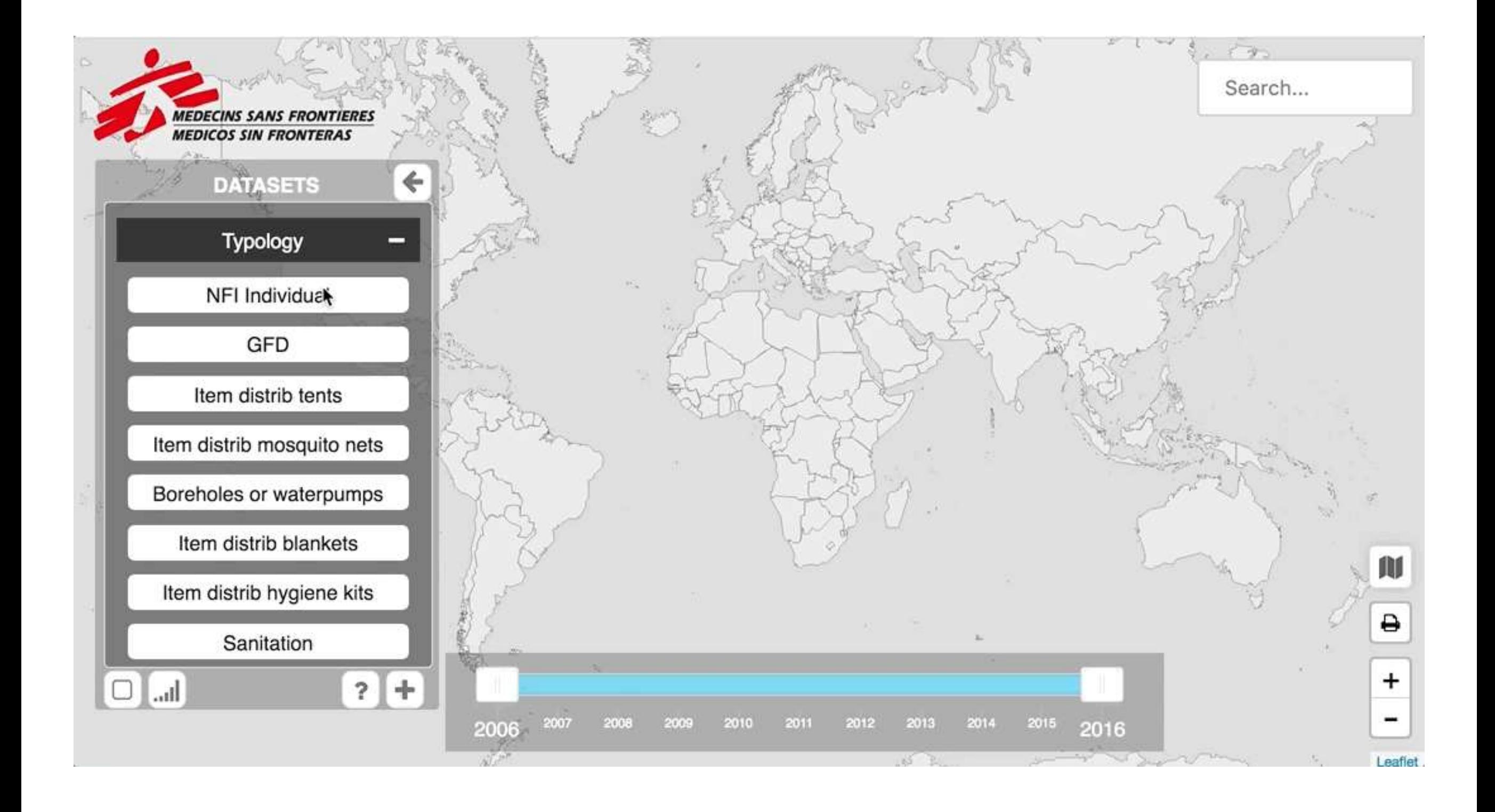

## Pop-ups

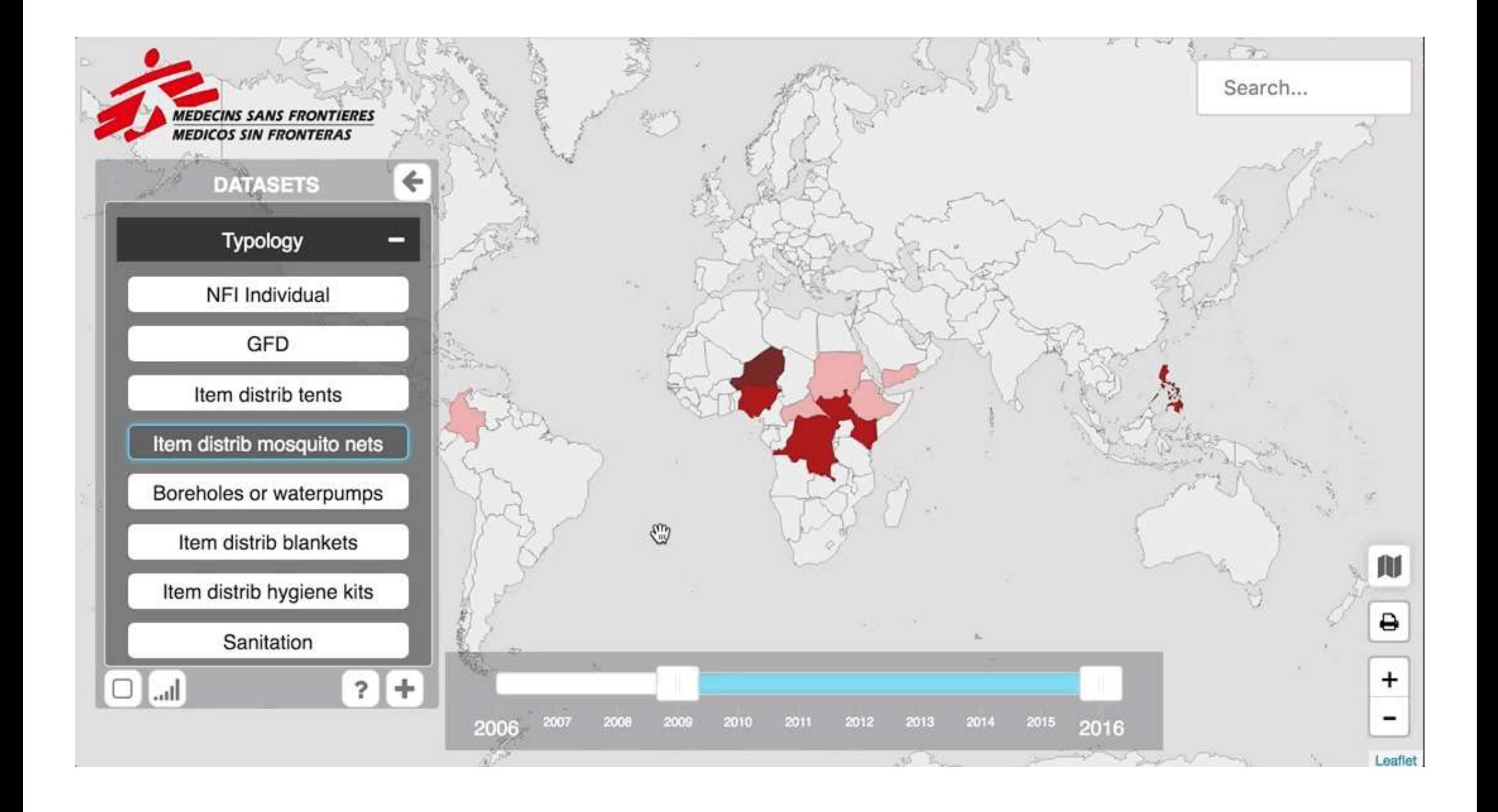

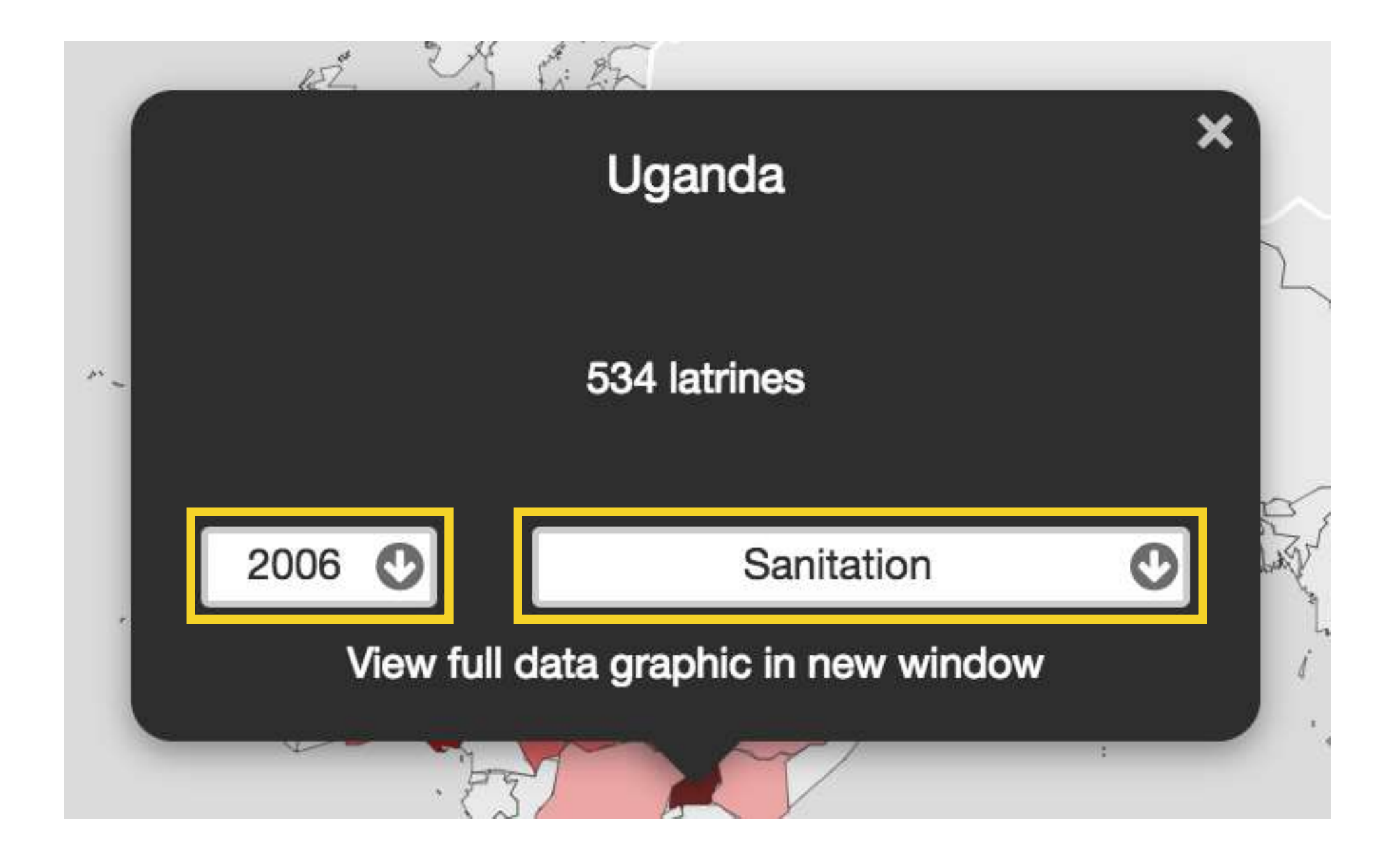

### Gráficos

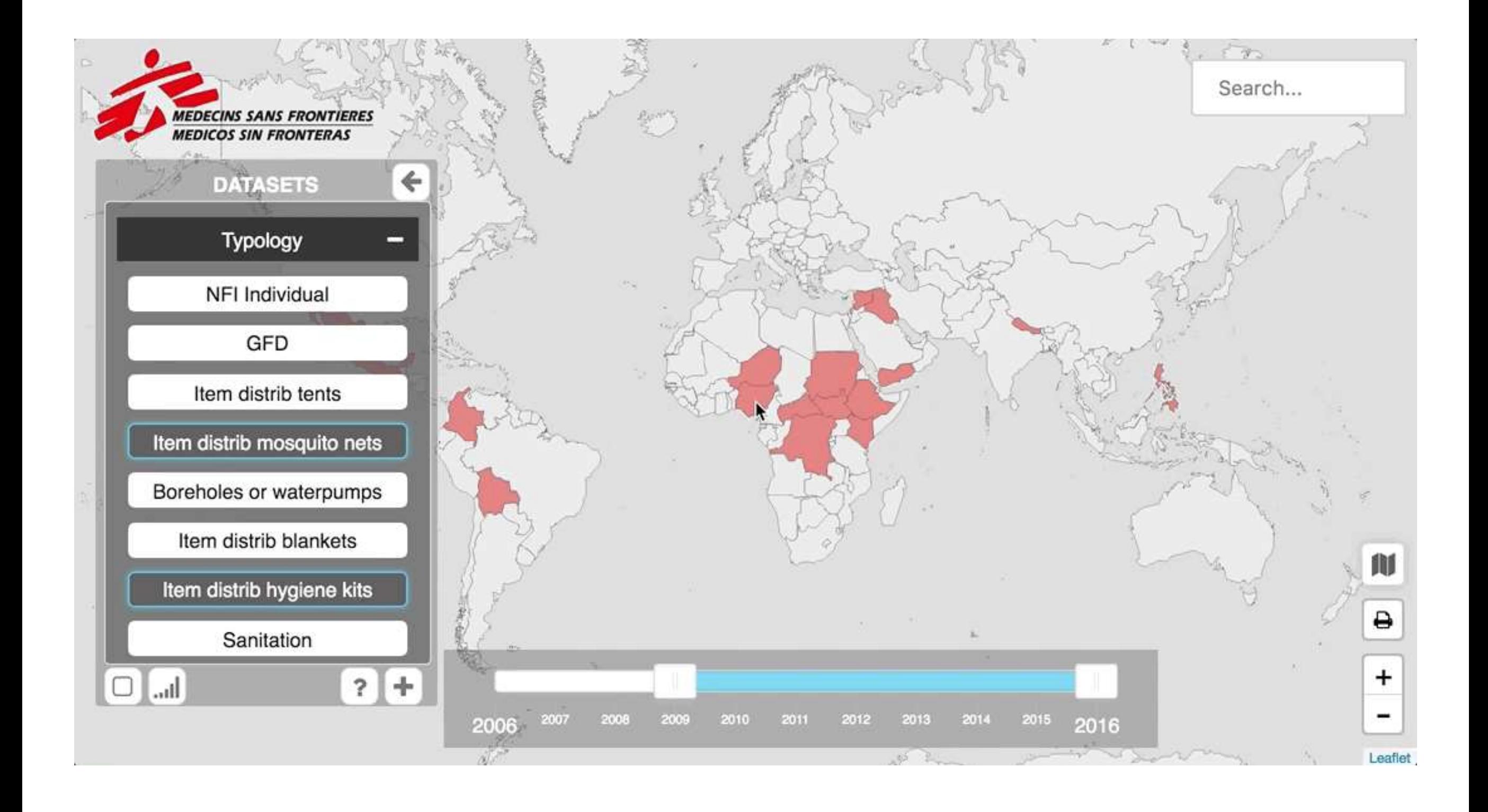

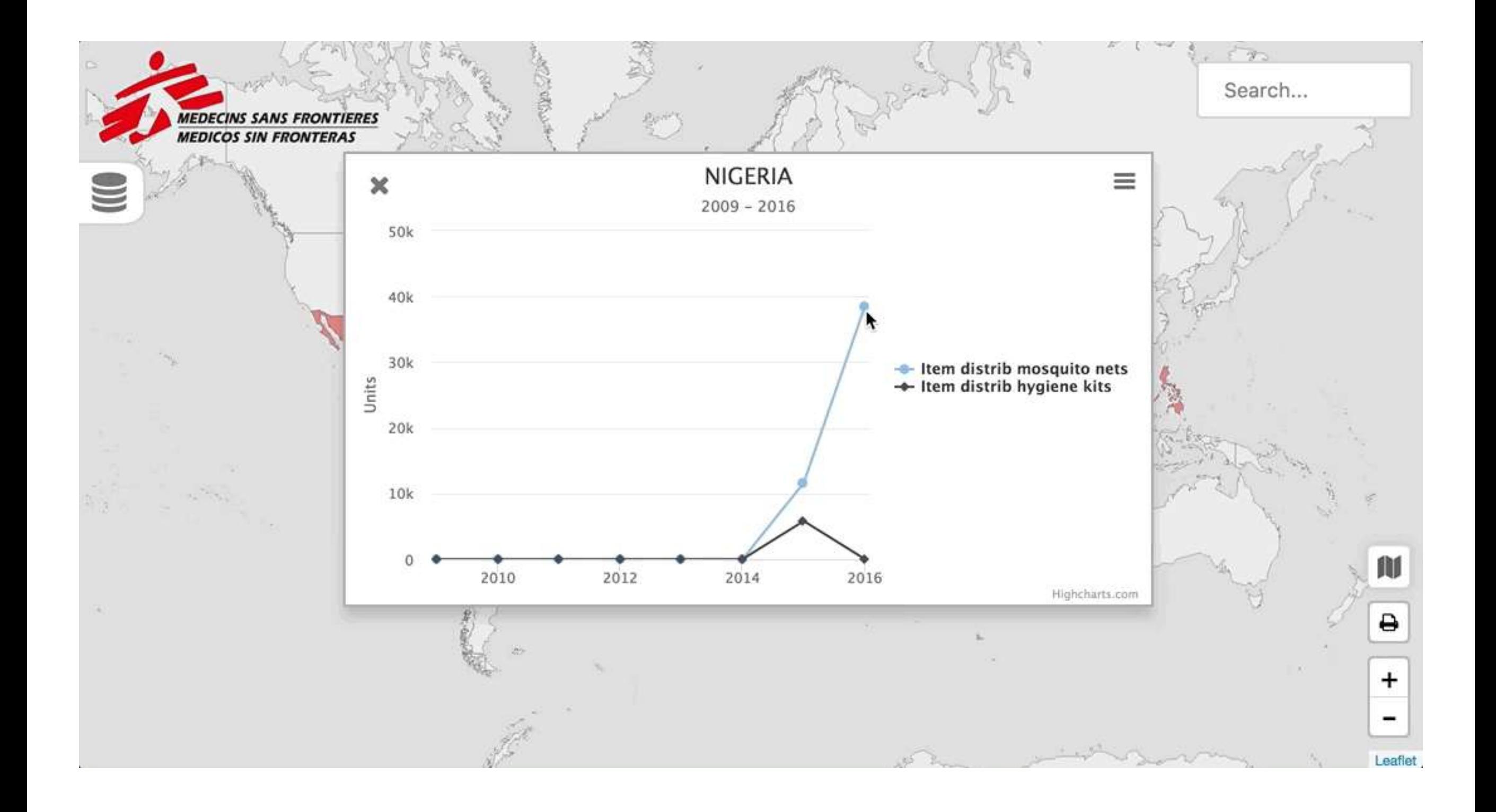

### Gestión de datos

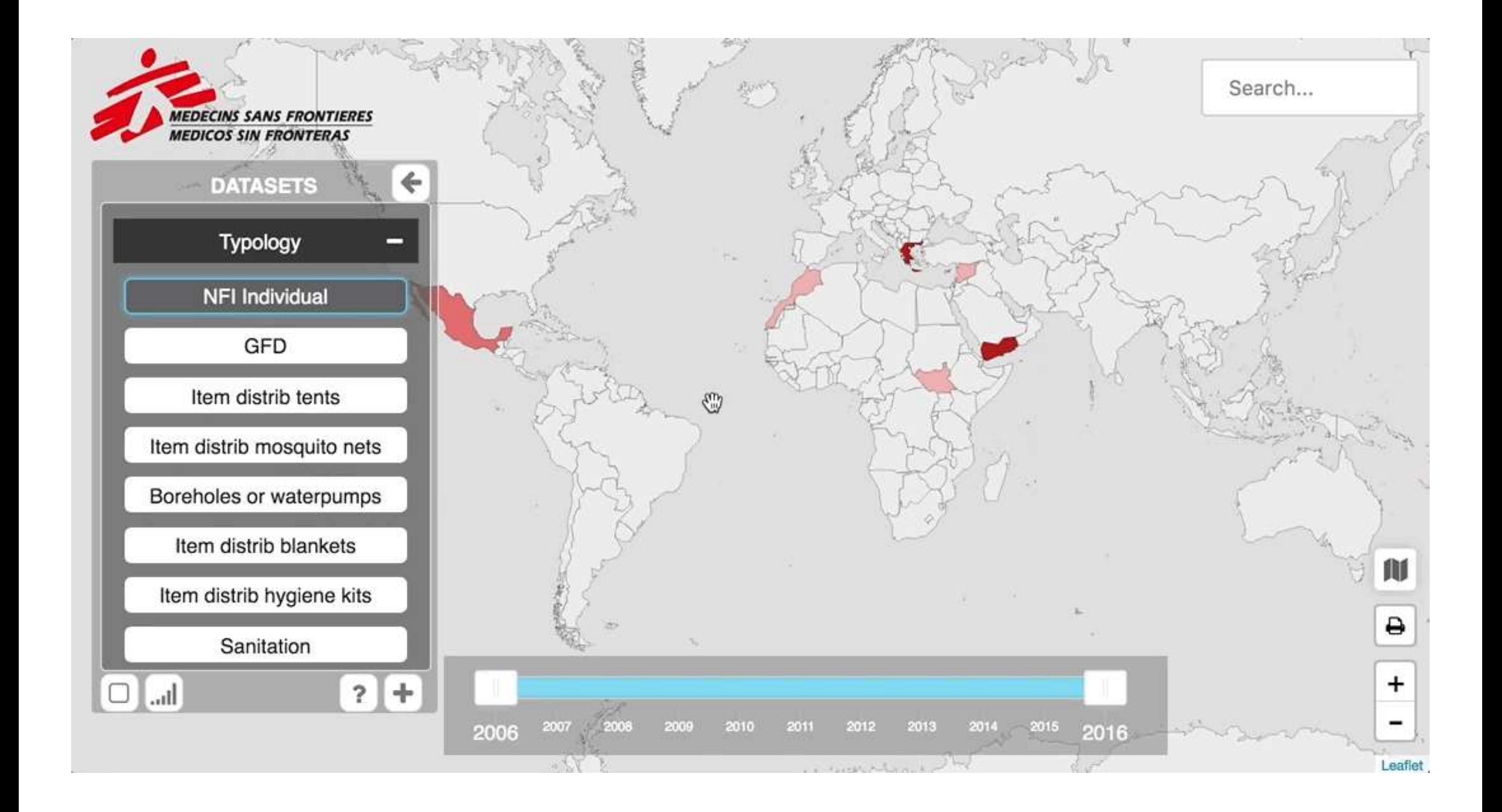

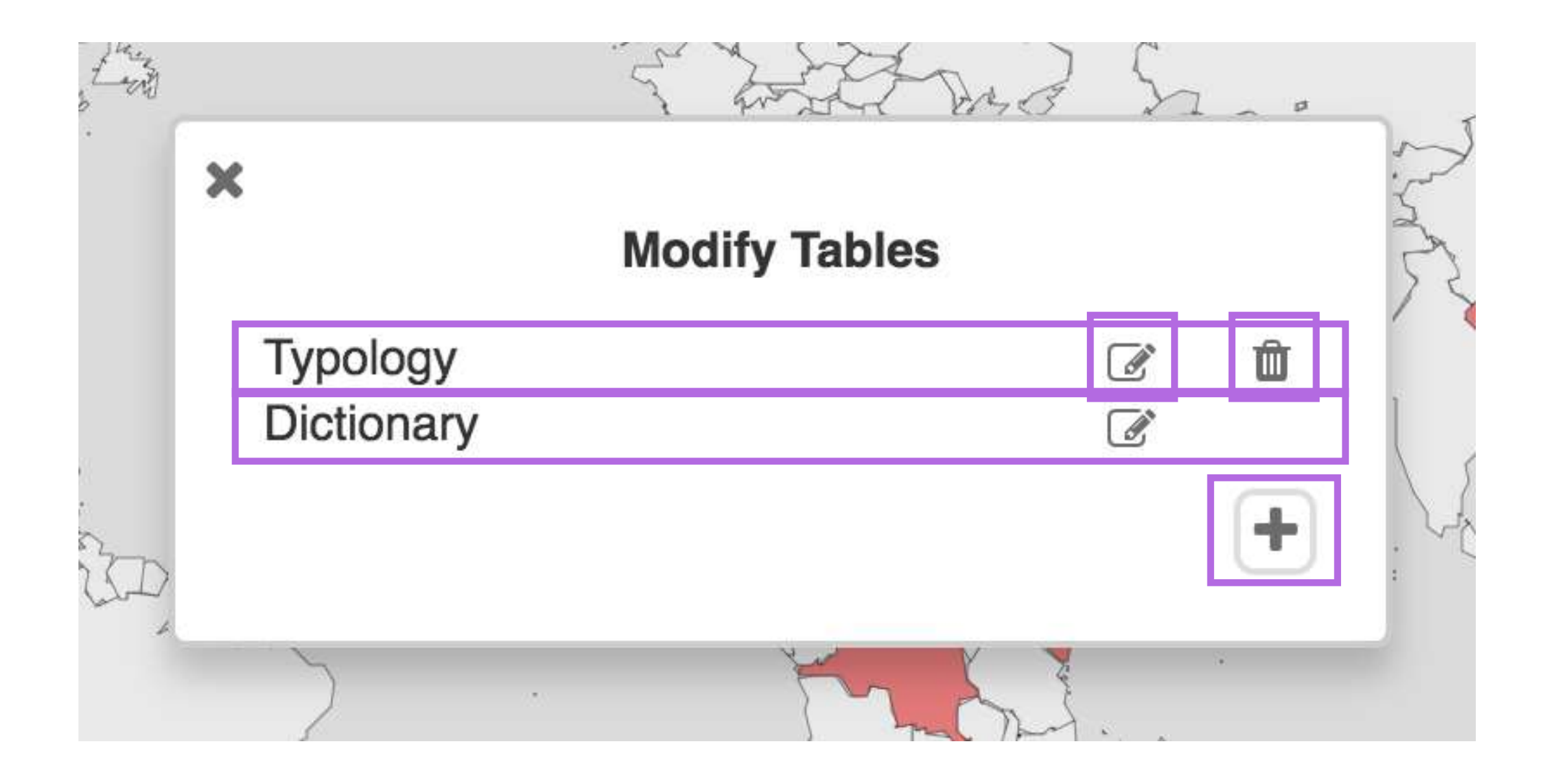

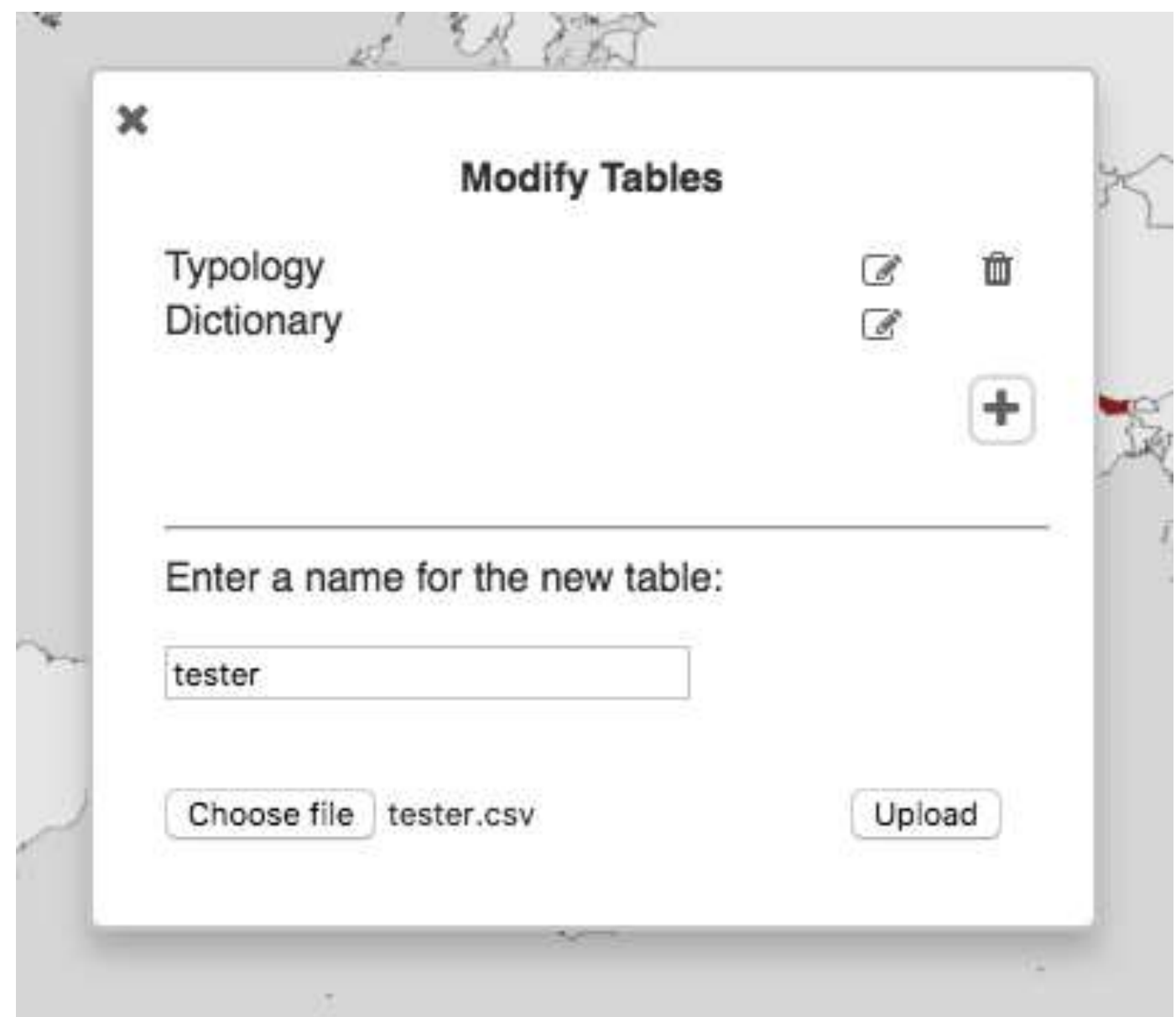

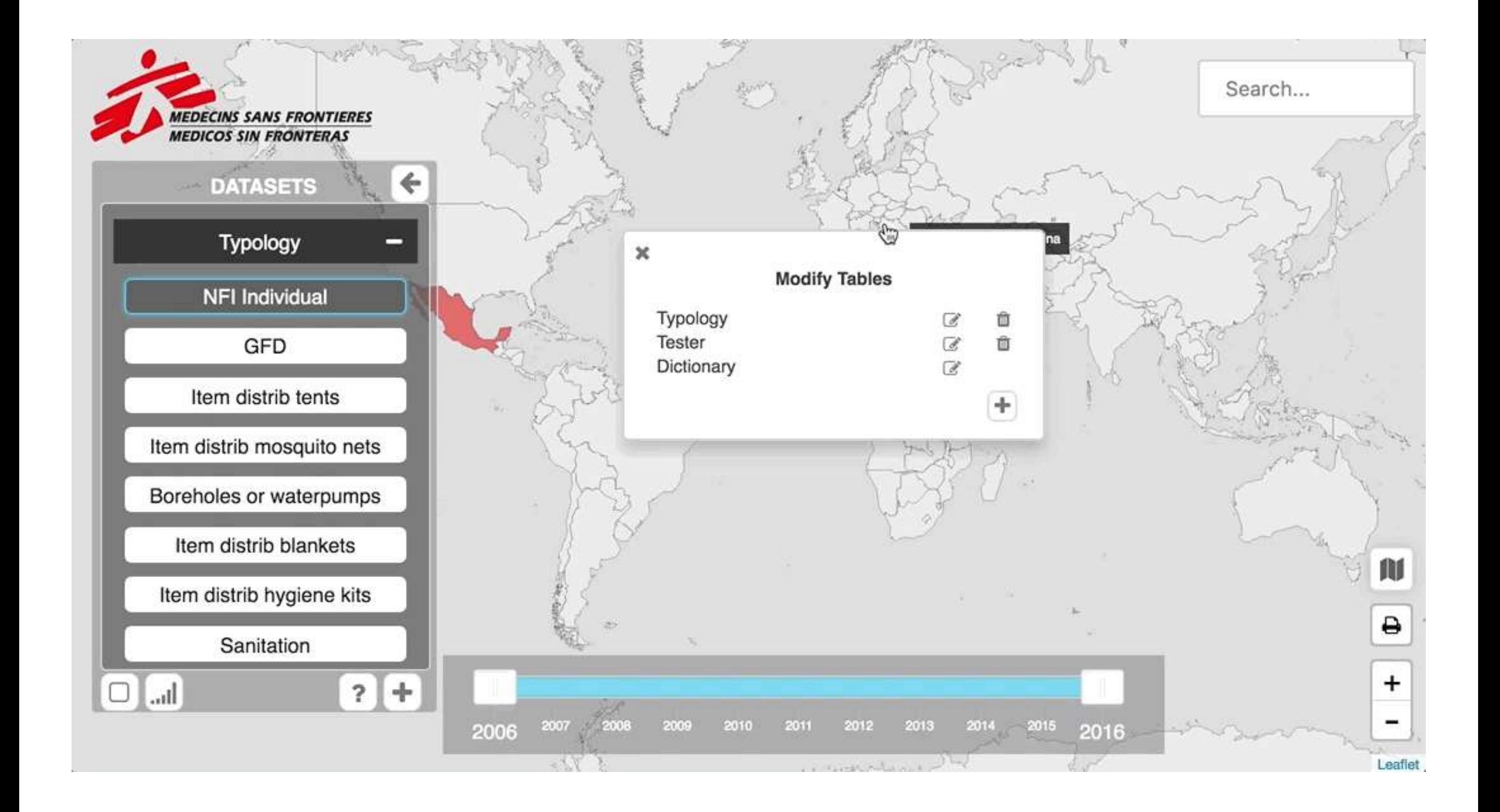

# IV. Conclusiones

## Producto entregado

- Aplicación web instalada en servidor
- Base de datos
- Guía de ayuda
- Repositorio de código *online*

# Logro de objetivos

- Visor para visualizar datos por año y tema
- Estructura adaptable a nuevos datos
- Curva baja de aprendizaje

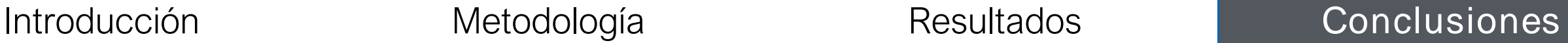

### Moltes Gràcies

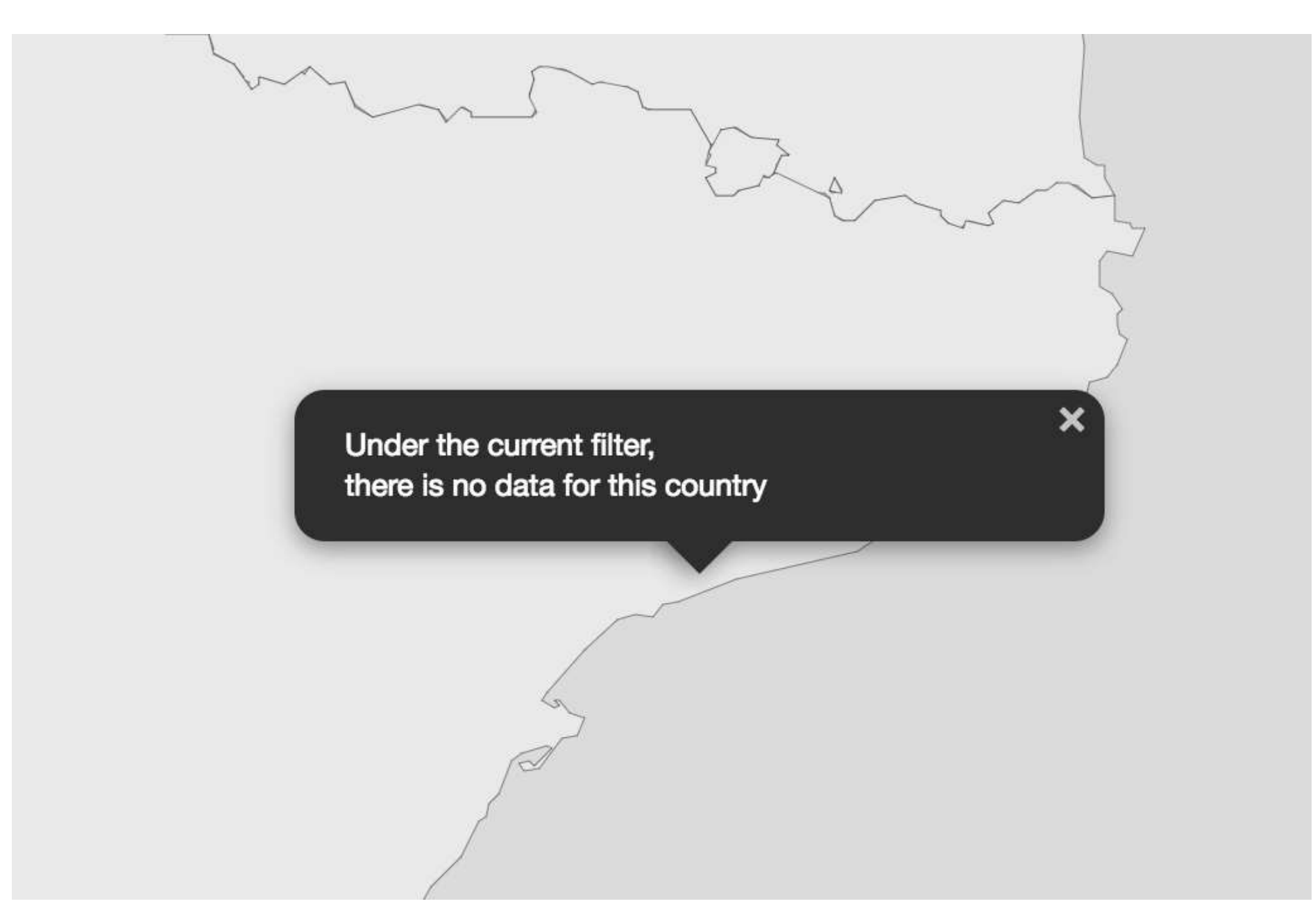